## **Reduction effort between Casablanca and Dublin**

This is a comparison between latest commit in Casablanca release and a deployment of latest commit of Master branch + use of version from [https://git.](https://git.onap.org/integration/plain/version-manifest/src/main/resources/docker-manifest-staging.csv) [onap.org/integration/plain/version-manifest/src/main/resources/docker-manifest-staging.csv](https://git.onap.org/integration/plain/version-manifest/src/main/resources/docker-manifest-staging.csv)

It's not 100% accurate but gives a nice bird view

- Done February 28th 2019
- Added Master OOM with no staging as of March 11th.
- Added also latest snapshot/release version on Docker
- Better OS detection
- Added remarks
- Put on top size change between Casablanca Daily and Master Daily as of June 4th.

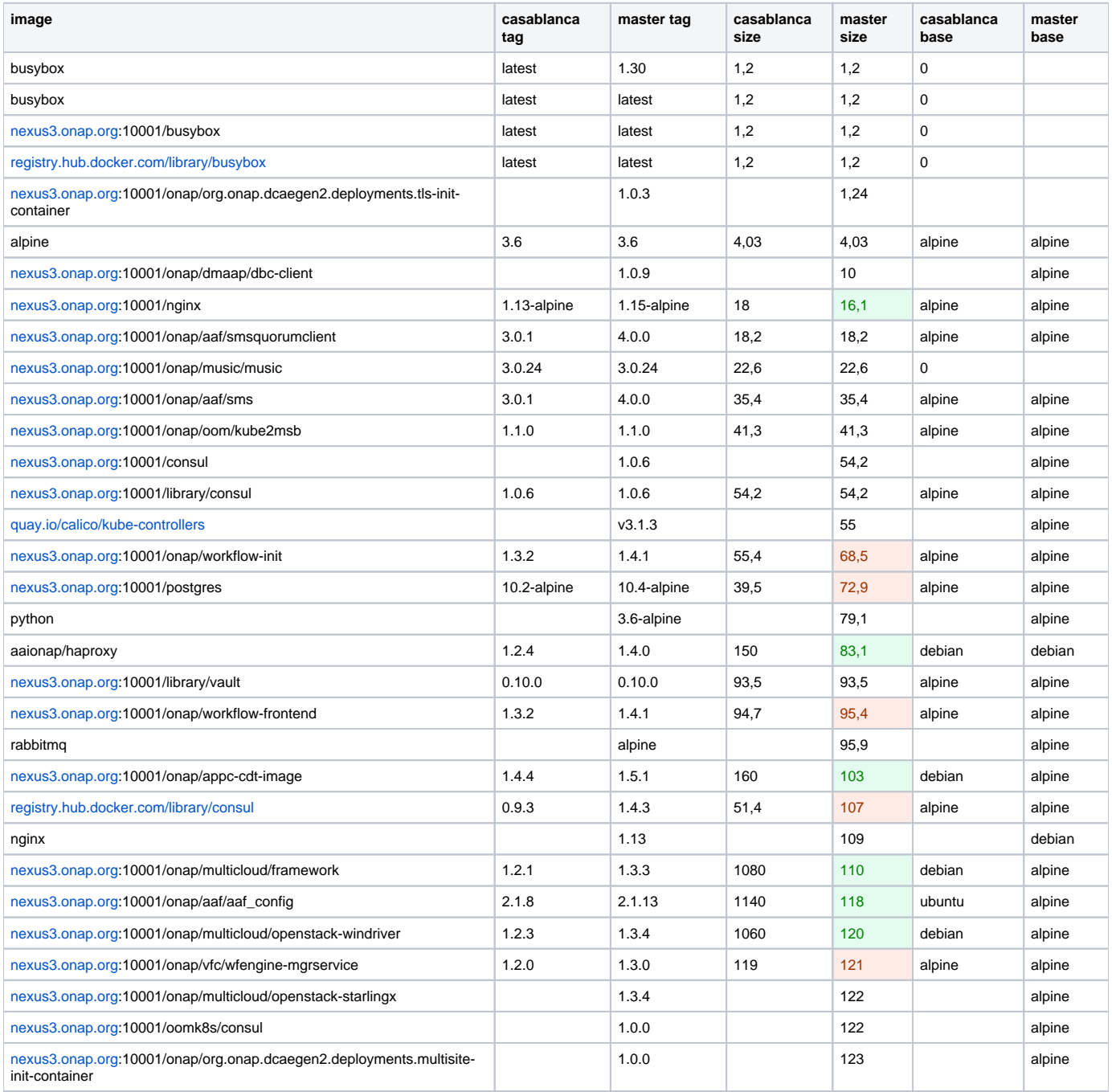

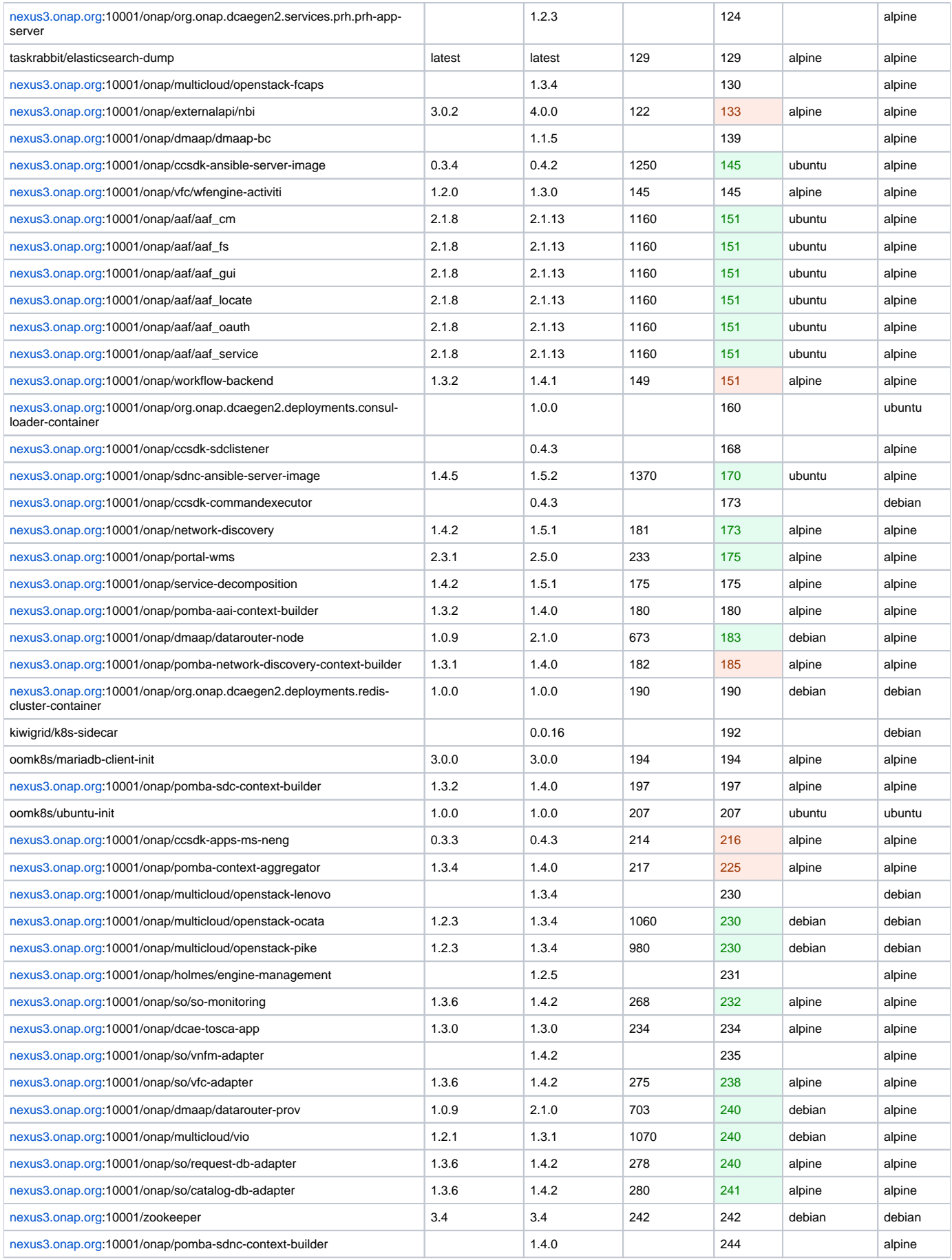

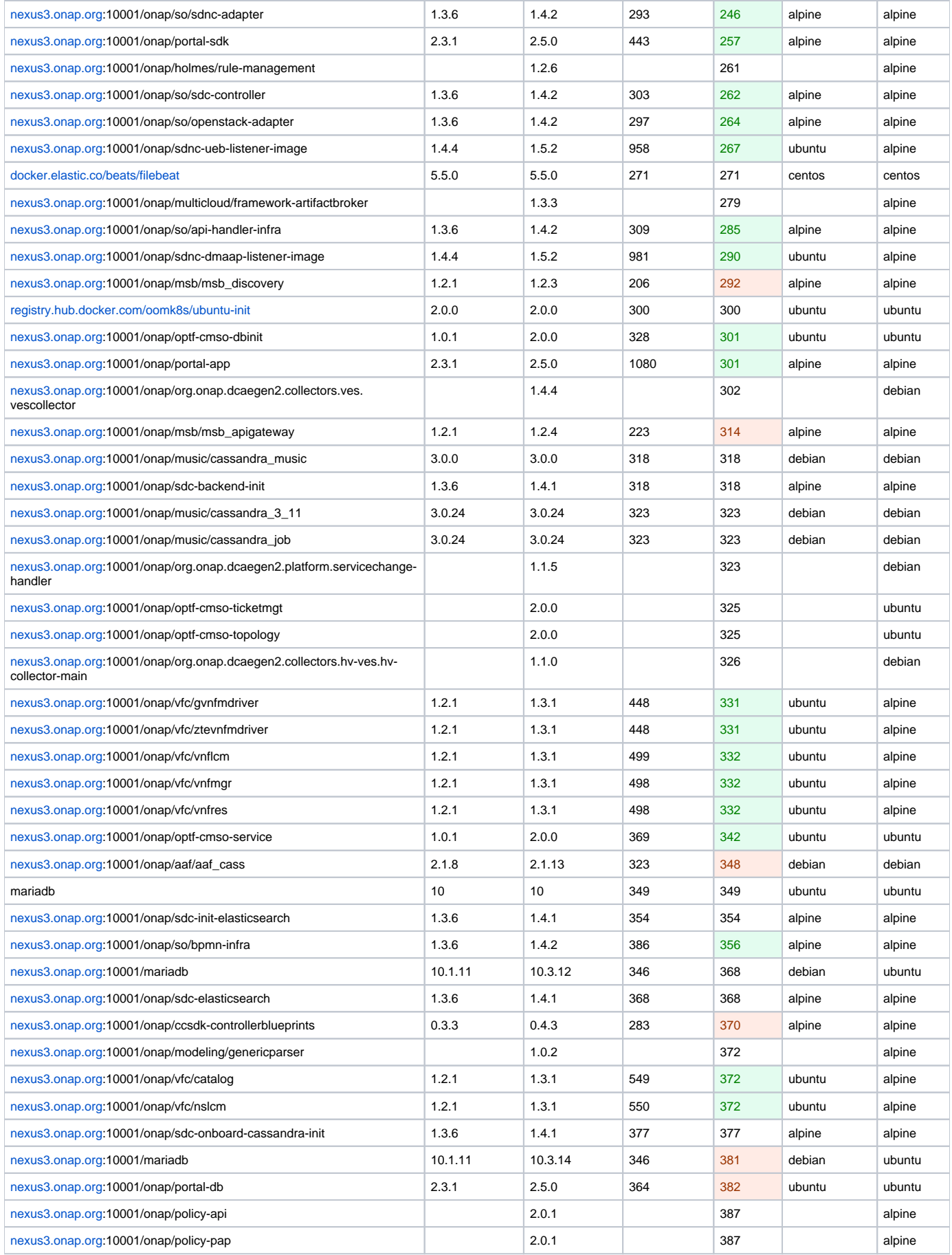

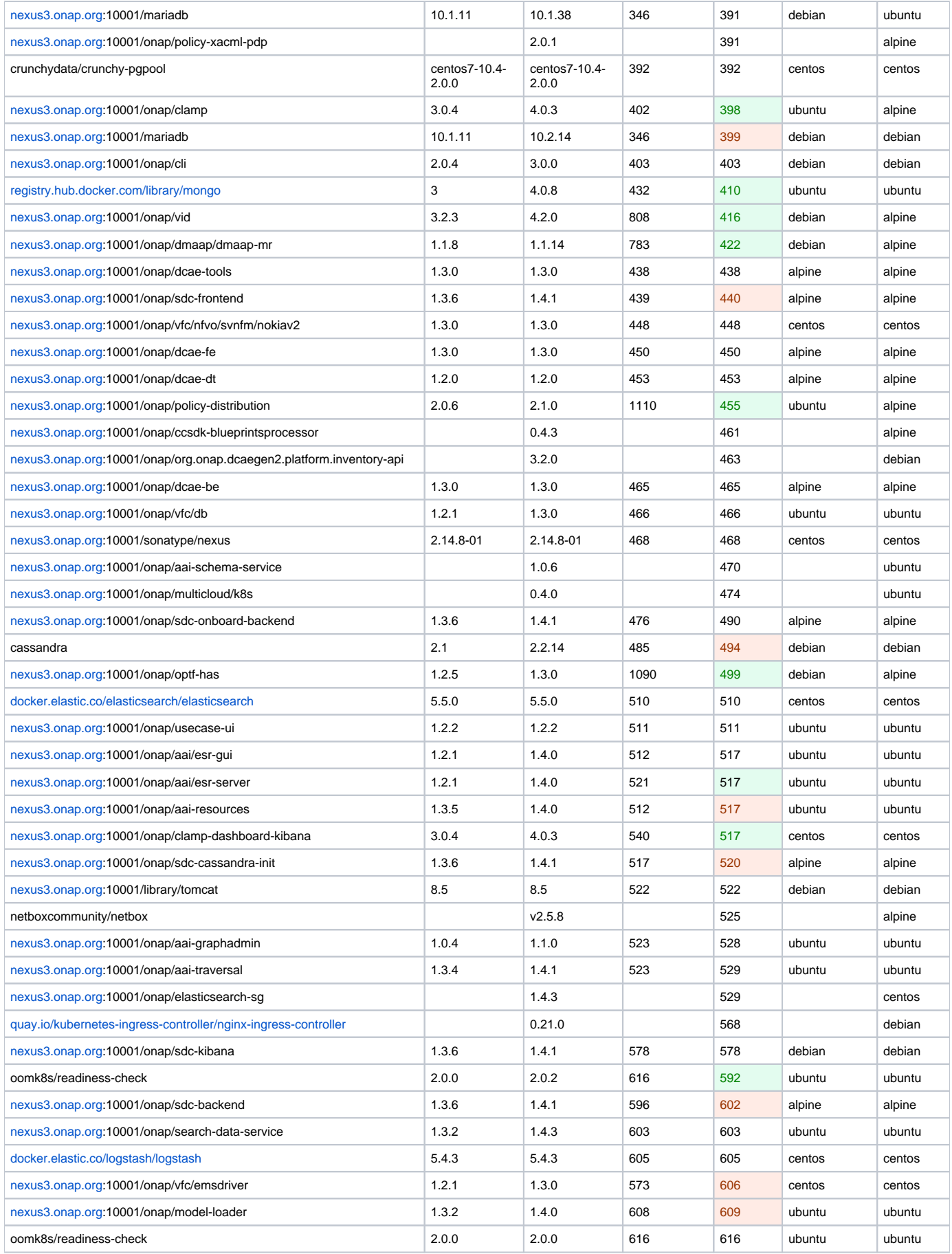

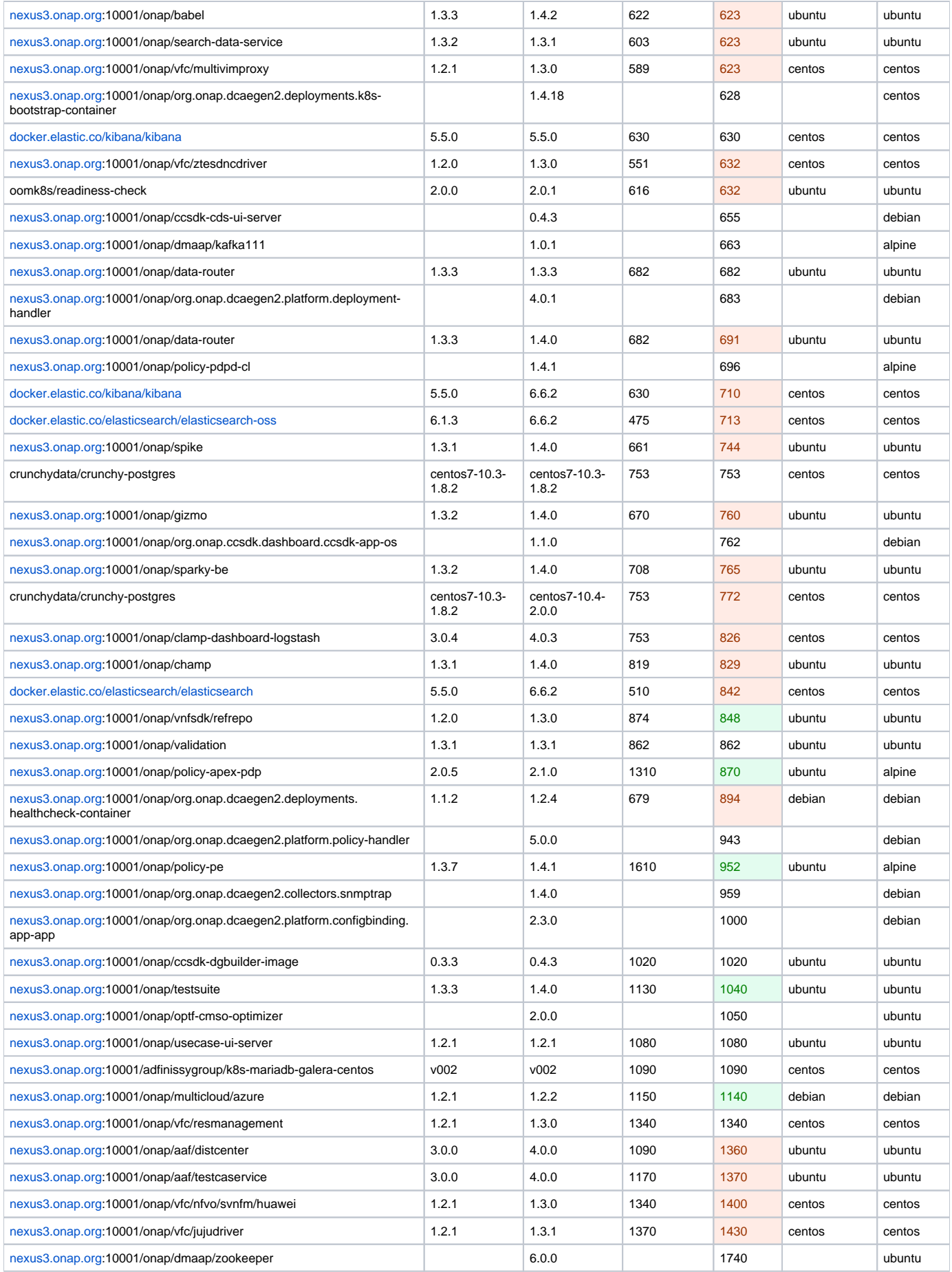

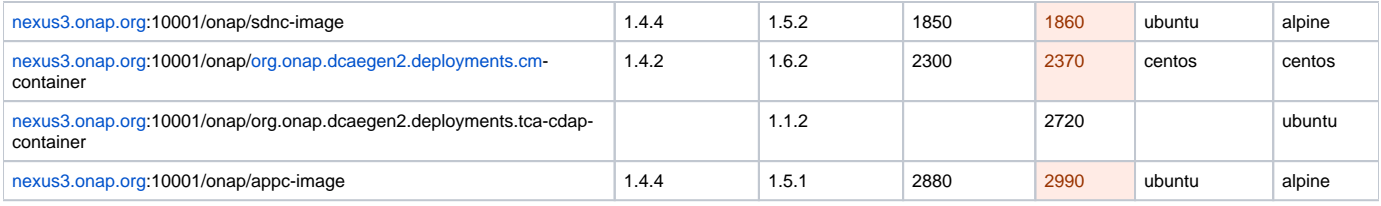

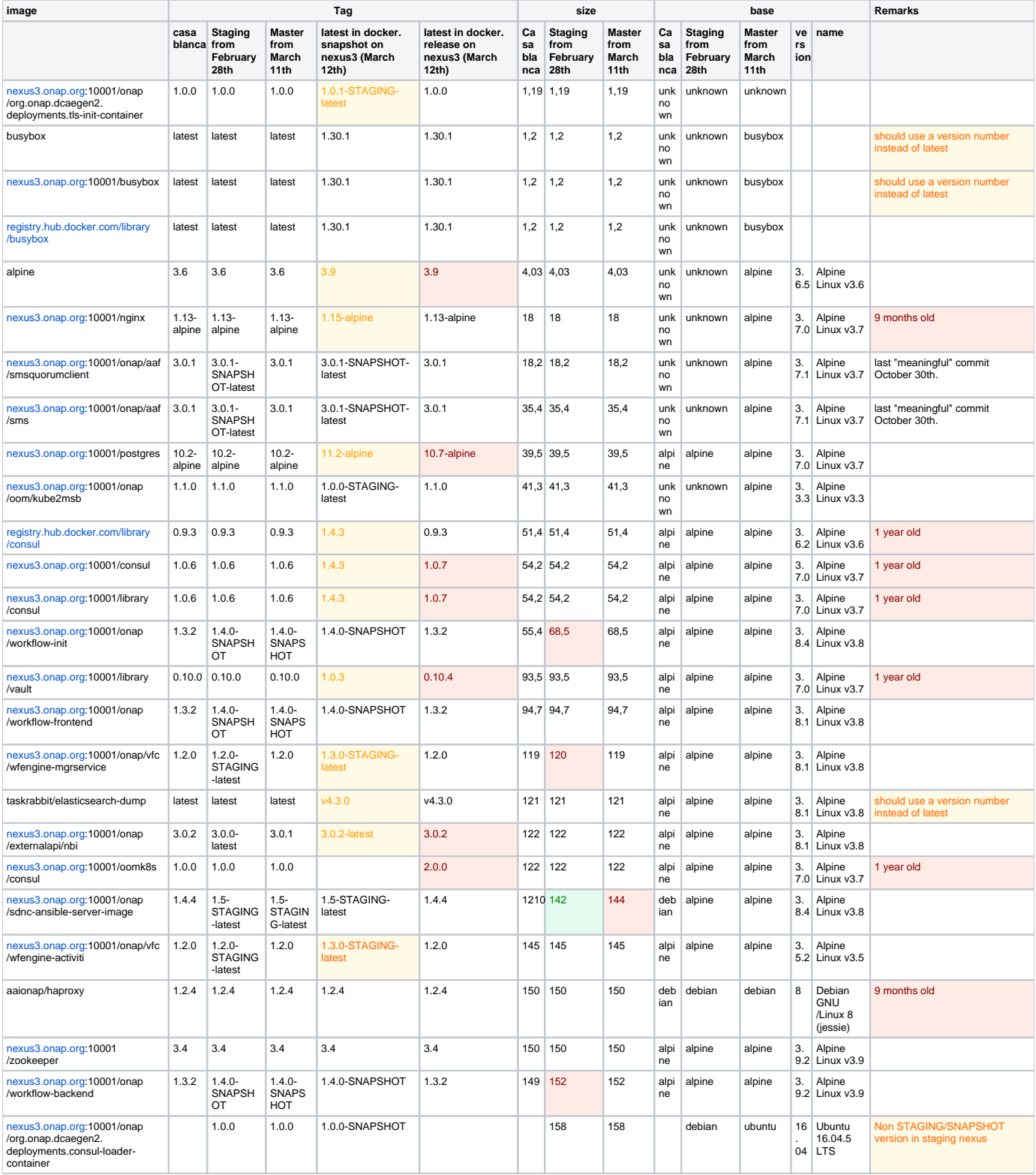

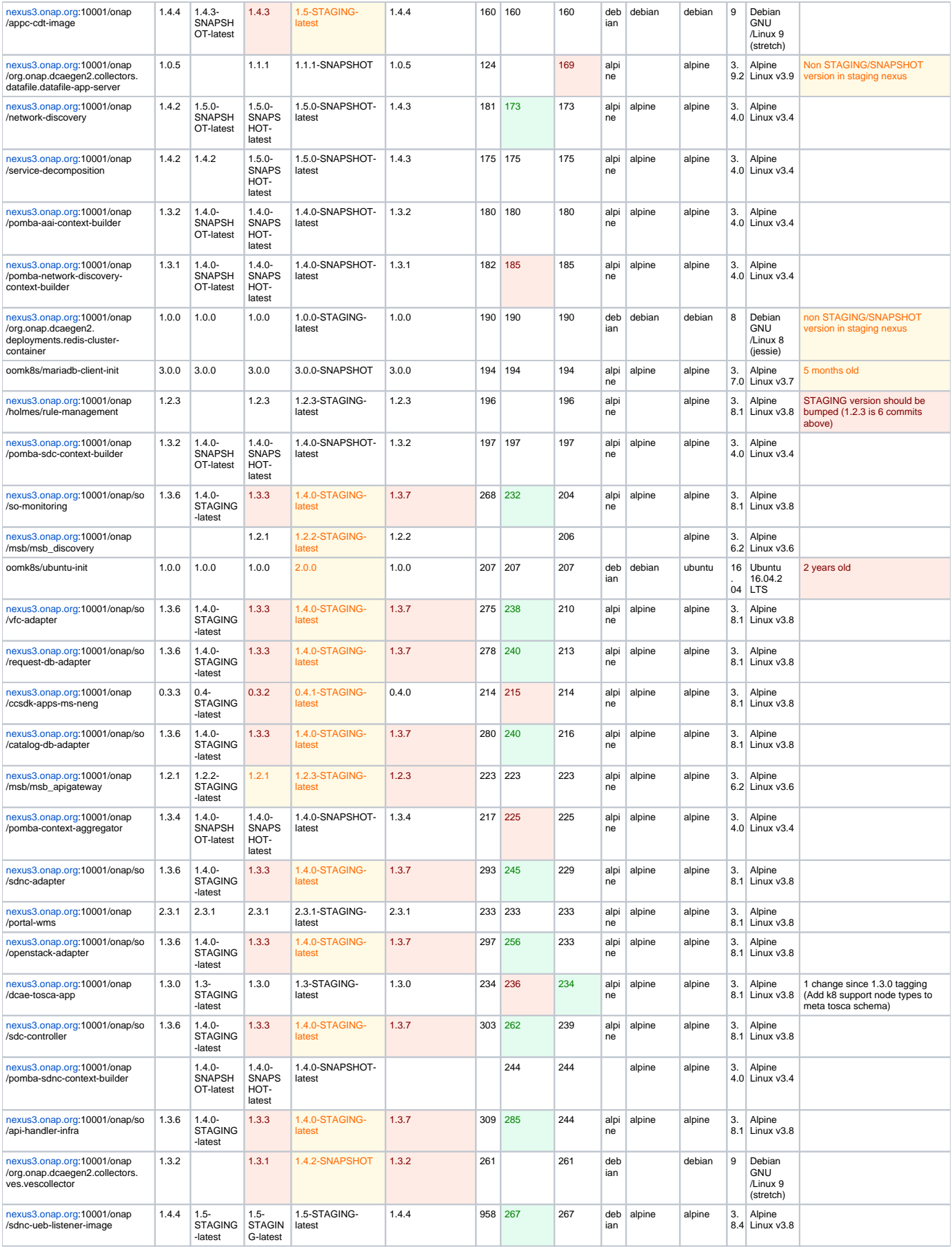

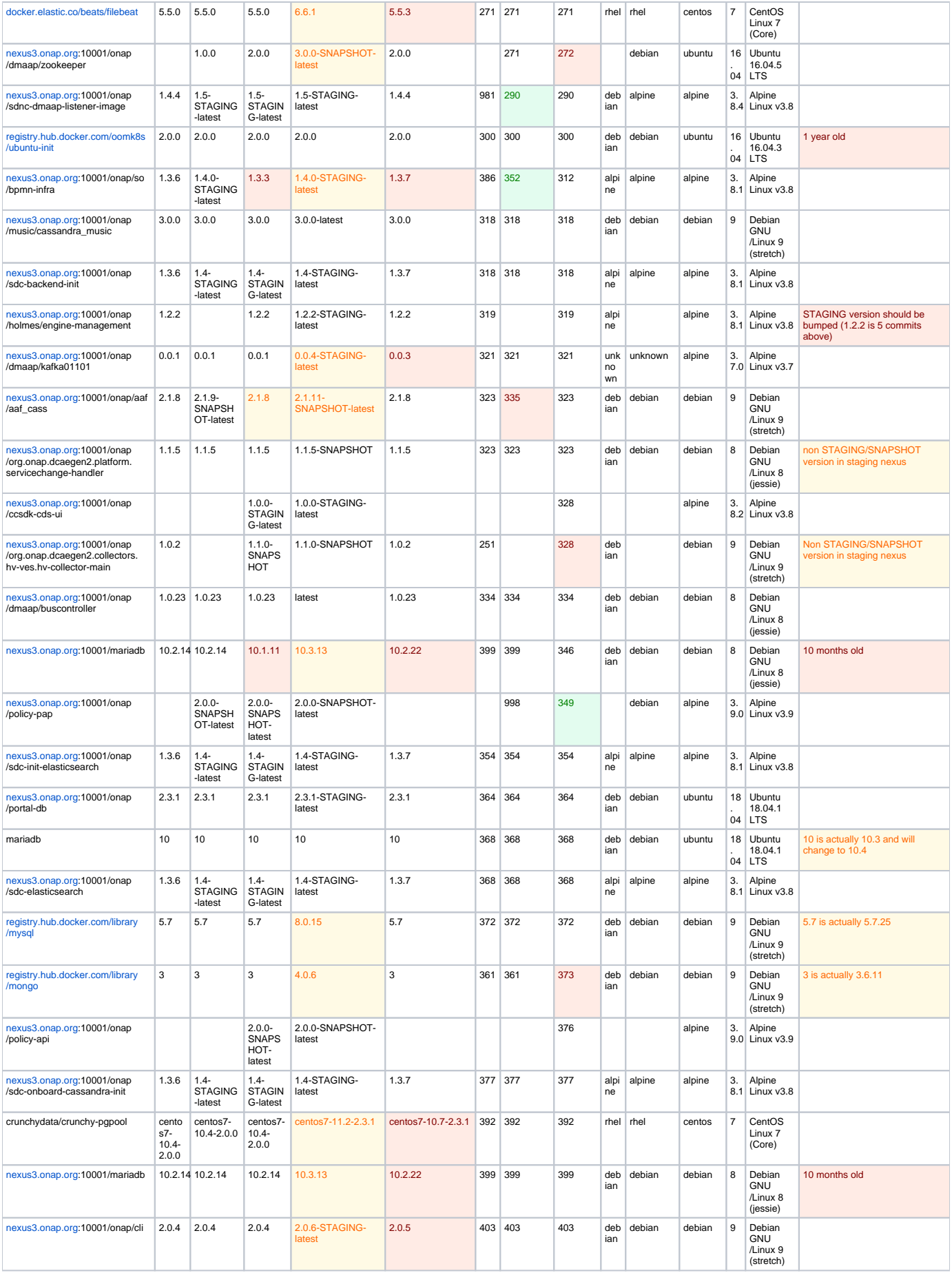

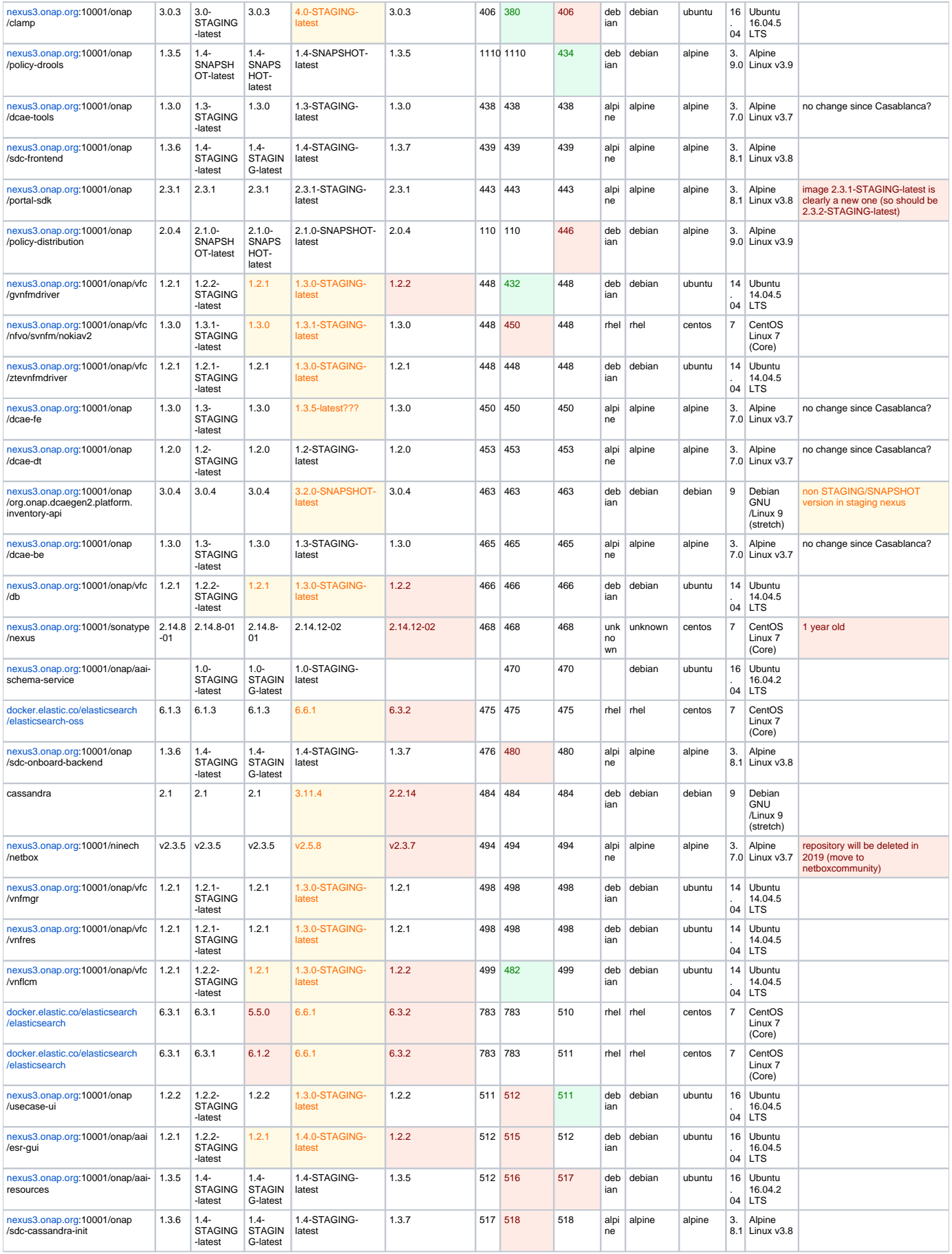

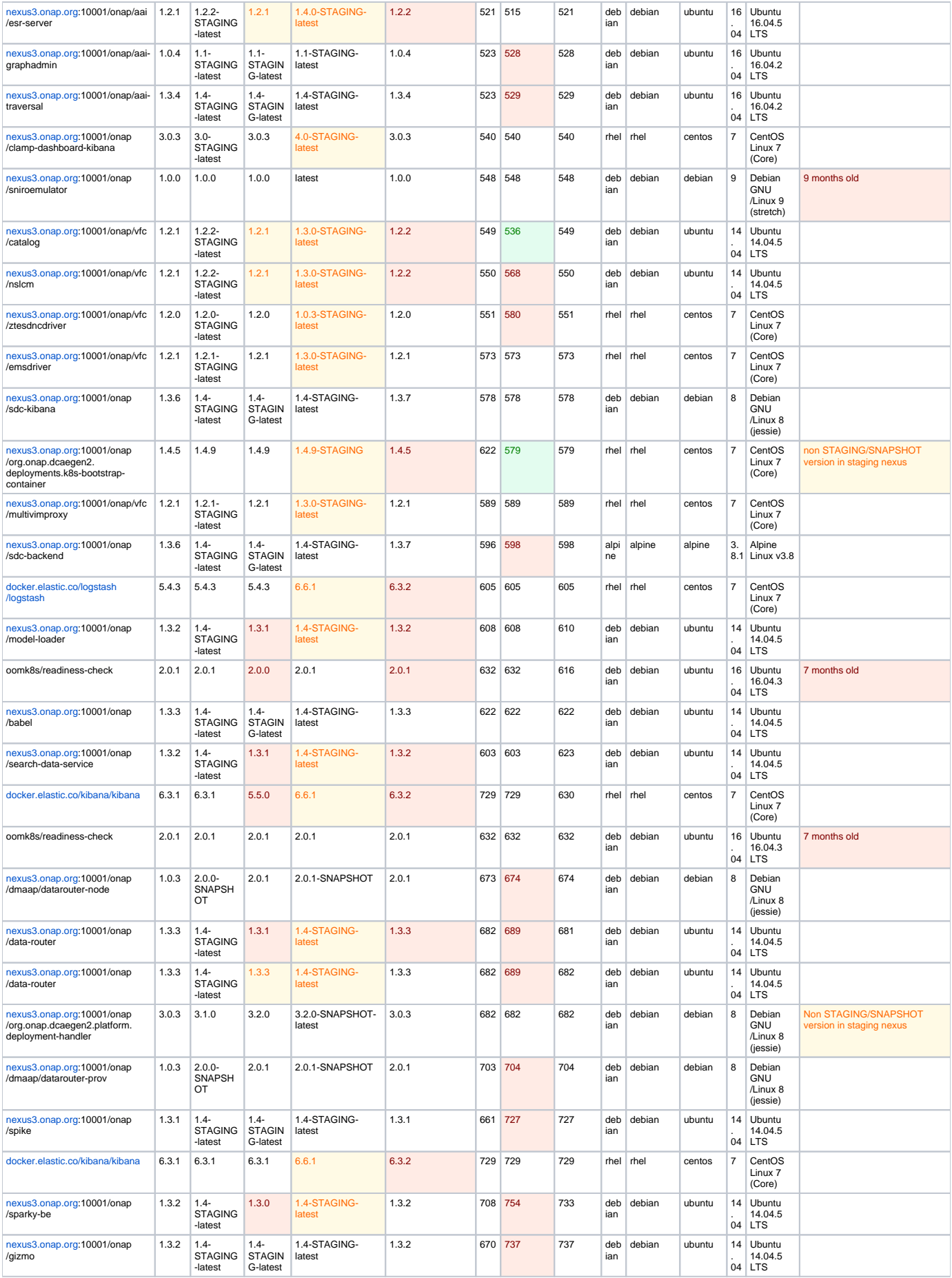

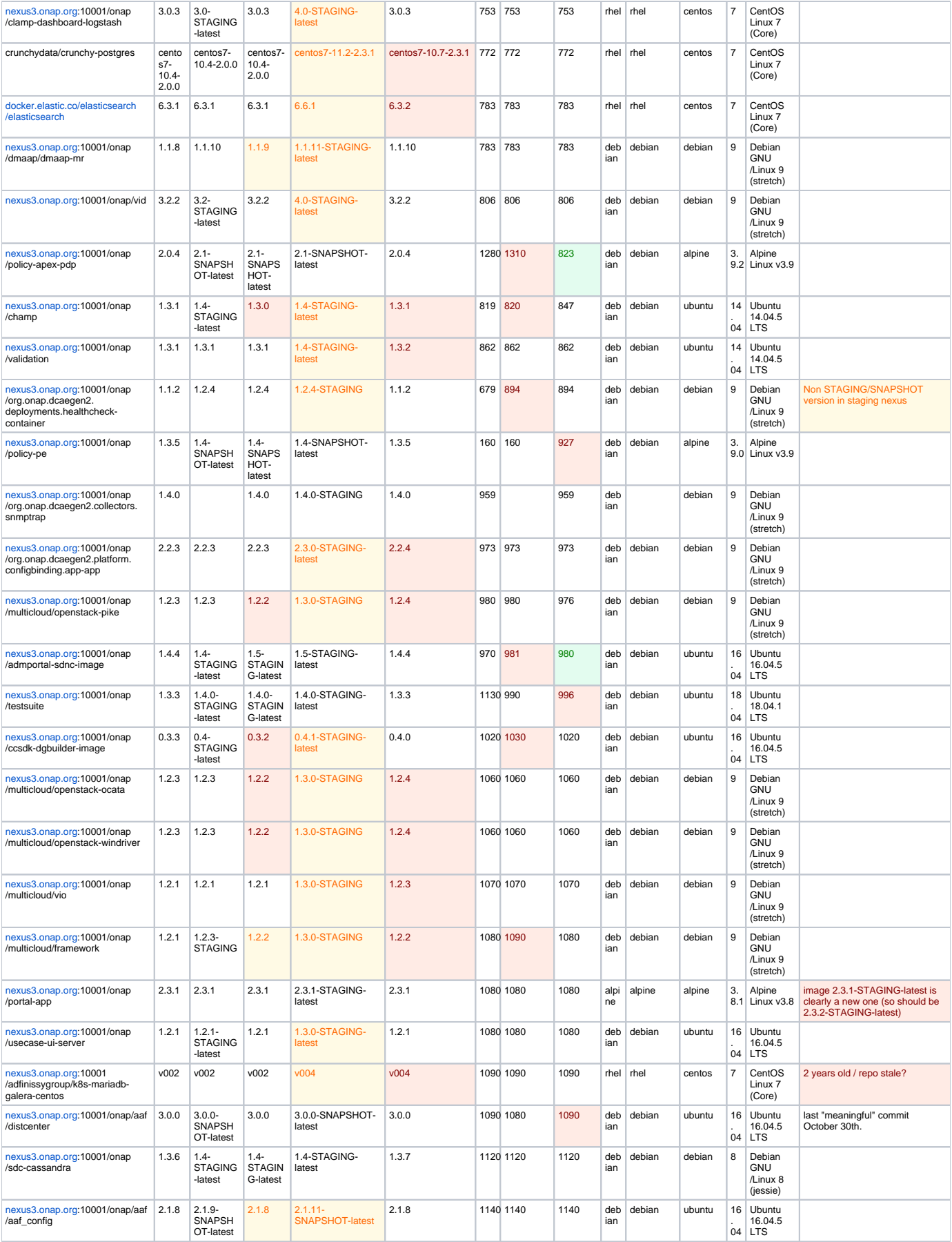

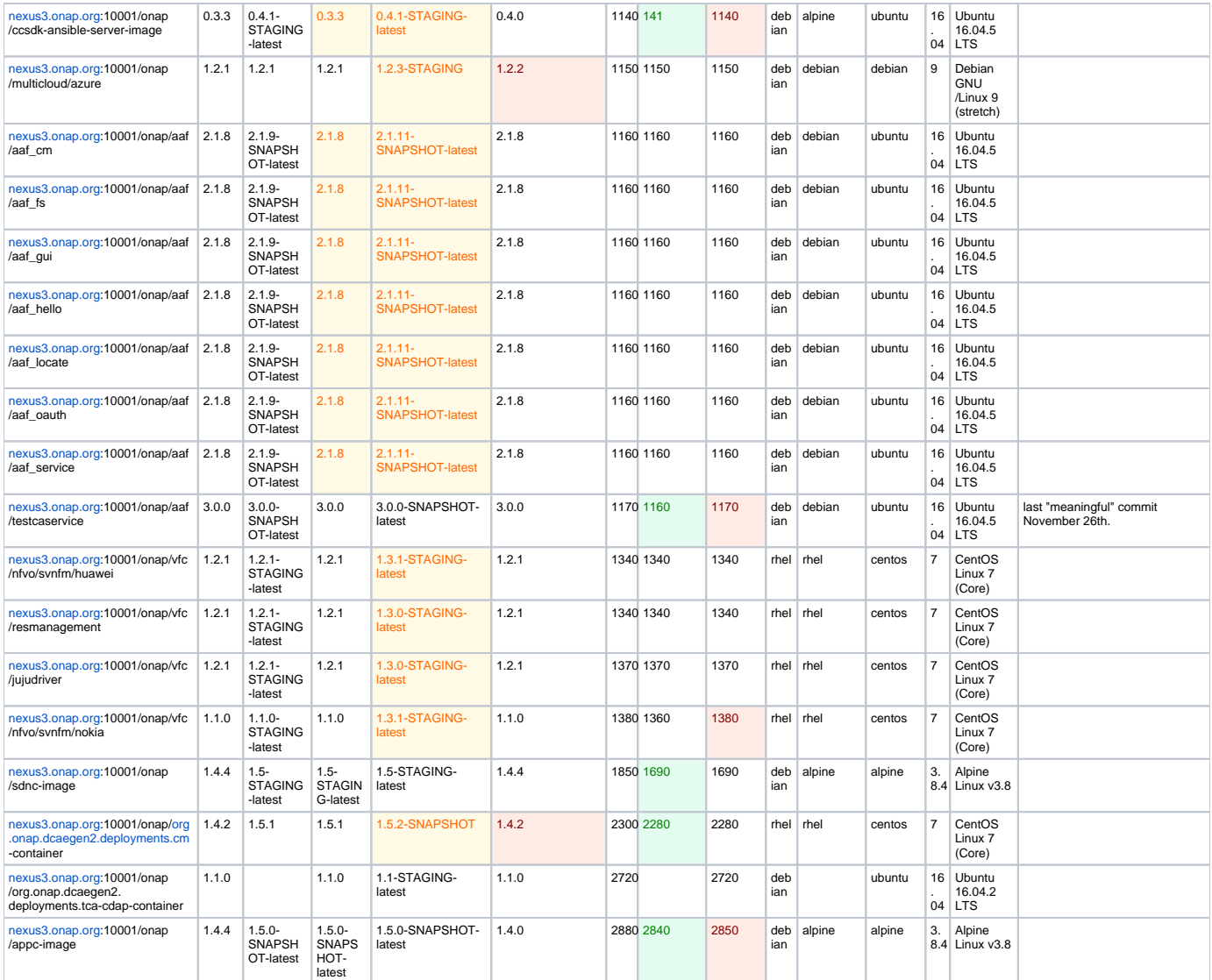

JIRA tickets opened on this topic:

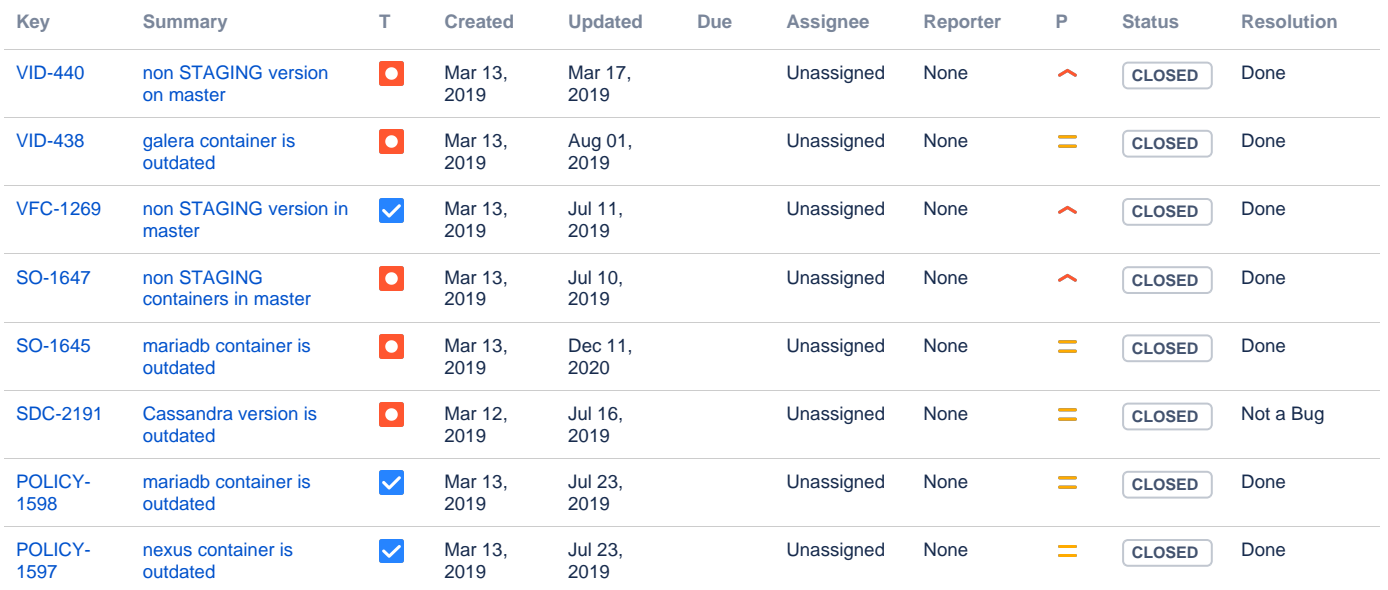

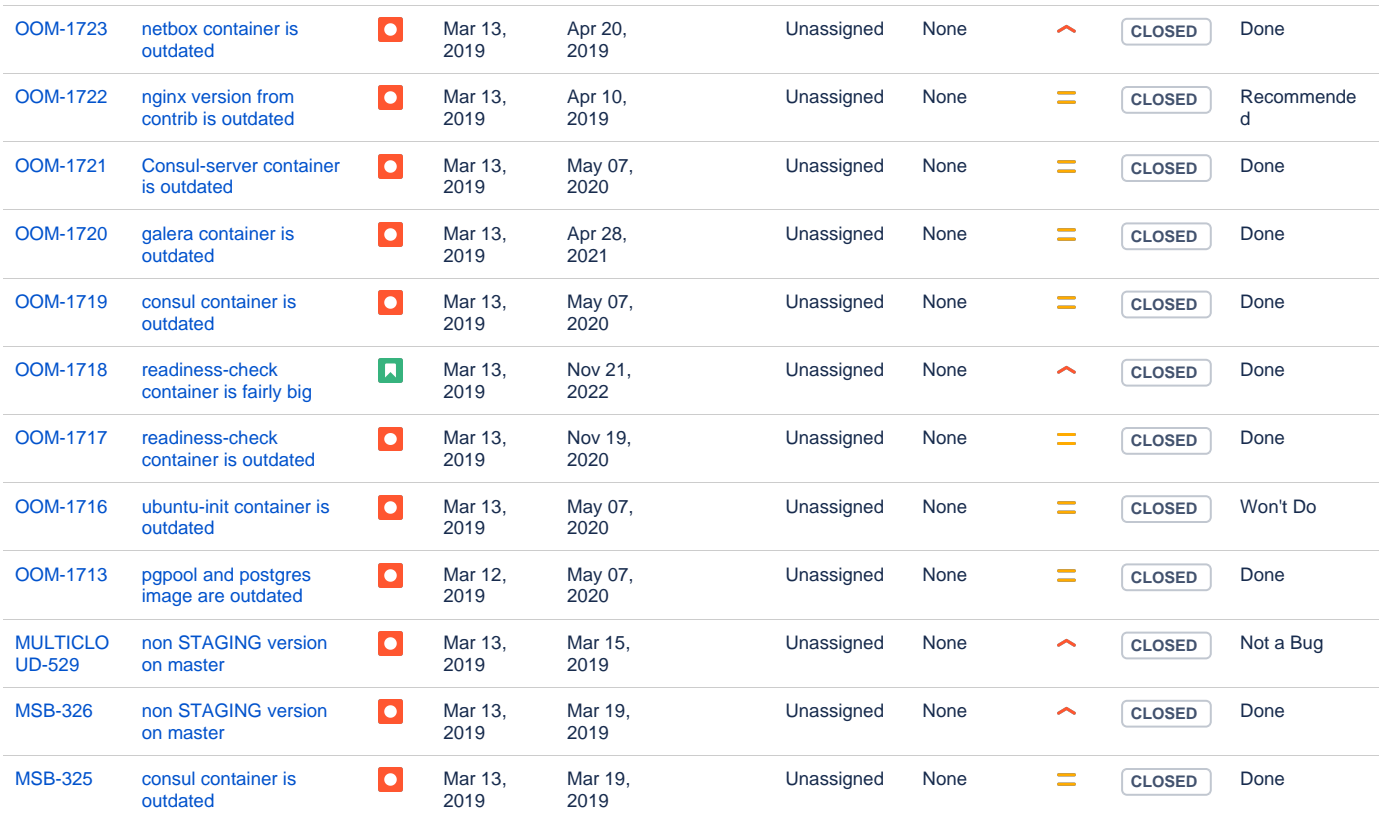

Showing 20 out of [53 issues](https://jira.onap.org/secure/IssueNavigator.jspa?reset=true&jqlQuery=labels+%3D+OOM_Docker_Version+&src=confmacro)